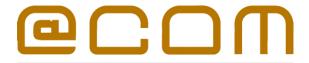

# **@COM Personal Call Manager**

Manage your own calls and extension with ease

## **General Information**

The @COM Personal Call Manager is a web based application to allowing you to manage all calls from and to your phone including management of the phones features. It includes many features such as access to the complete call history of your extension with dialed, missed and received calls, including a click-to-dial functionality for these calls. Also a phone directory, provided by the @COM Global address book, is available allowing for easy and rapid searching of companies or persons listed in the directory. Off course the phone directory also includes the click-to-dial functionality!

And the @COM Personal Call Manager helps you get rid of all those hard to remember service codes for activating your call forwarding, Caller ID suppression or Do Not Disturb features. Just select & click and your set!

# Females in the second of the second of the s

#### **General**

#### **Features**

- · Initiate new calls
- Click-to-dial functionality on all listed phone numbers
- Call history:
  - o Dialed numbers
  - o Received calls
  - o Missed calls
- A Phone directory ( @COM Global address book )
- Manager call forwarding:
  - Call forwards immediate
  - o Call forward on no-answer
  - Call forward on busy
  - o Call forward if unreachable
  - o Call forward to voicemail
- Set the Do Not Disturb state (DND)
- Set the number suppression state (CLIR)
- · Multi language support

# NOTE:

Upcoming features like; Personal phone directory, Voicemail management and Function-key programming are scheduled for future releases of the @COM Personal Call Manager.

# **Technical Specifications**

#### **Platform**

- · Webbased application
- Platform independent
- Compatible with Microsoft Internet Explorer 6+
- Compatible with Mozilla Firefox 2+
- · HTML / AJAX technology

# **System Limits**

The limits regarding the @COM ACD Wallboard depend on the @COM model. Check the datasheet of the @COM model for all system limits.

# **@COM Personal Call Manager: Screenshots**

# Dialed, Received and Missed Calls:

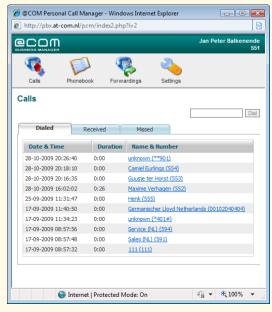

# The integrated phone directory:

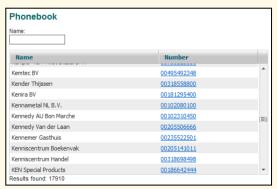

## Manage your call forwarding:

| Туре   | Source | To Number |   |
|--------|--------|-----------|---|
| Direct | All    | 552       | × |